# **DEPOSER UN PROJET SUR LE PORTAIL SOLIDAIRE**

Bienvenue dans le tutoriel d'aide au dépôt de dossier de la Guilde ! Ce document a pour objet de vous accompagner tout au long de la rédaction de votre demande de subvention. Il complète les accompagnements personnalisés et les formations dont vous pouvez bénéficier auprès de la Guilde et de ses partenaires.

Une fois la création de votre compte association effectué sur la plateforme www.portailsolidaire.org, vous pouvez vous connecter à votre espace et cliquez sur « déposer un projet ».

Vous allez créer un projet en statut « brouillon » qui pourra ensuite être validé et instruit par notre jury dès le paiement des 20 euros pour les frais de participation à la plateforme à la fin du dossier. N'oubliez pas de sauvegarder régulièrement vos données au fur et à mesure de la rédaction!

#### Dépôt de projet

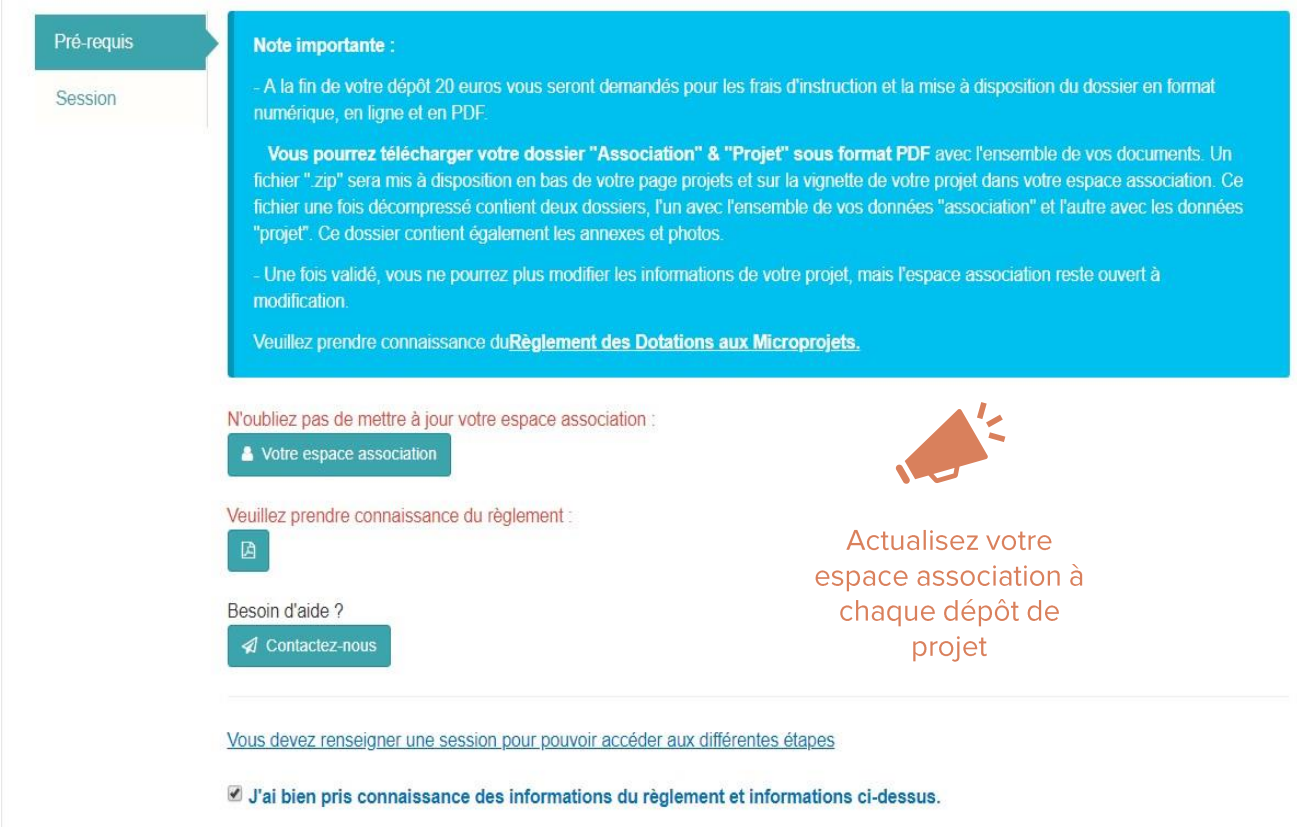

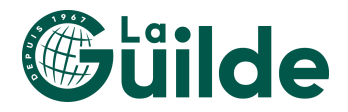

Je choisis la session >

La première étape est de choisir une session d'appel à projets en cours.

Dépôt de projet

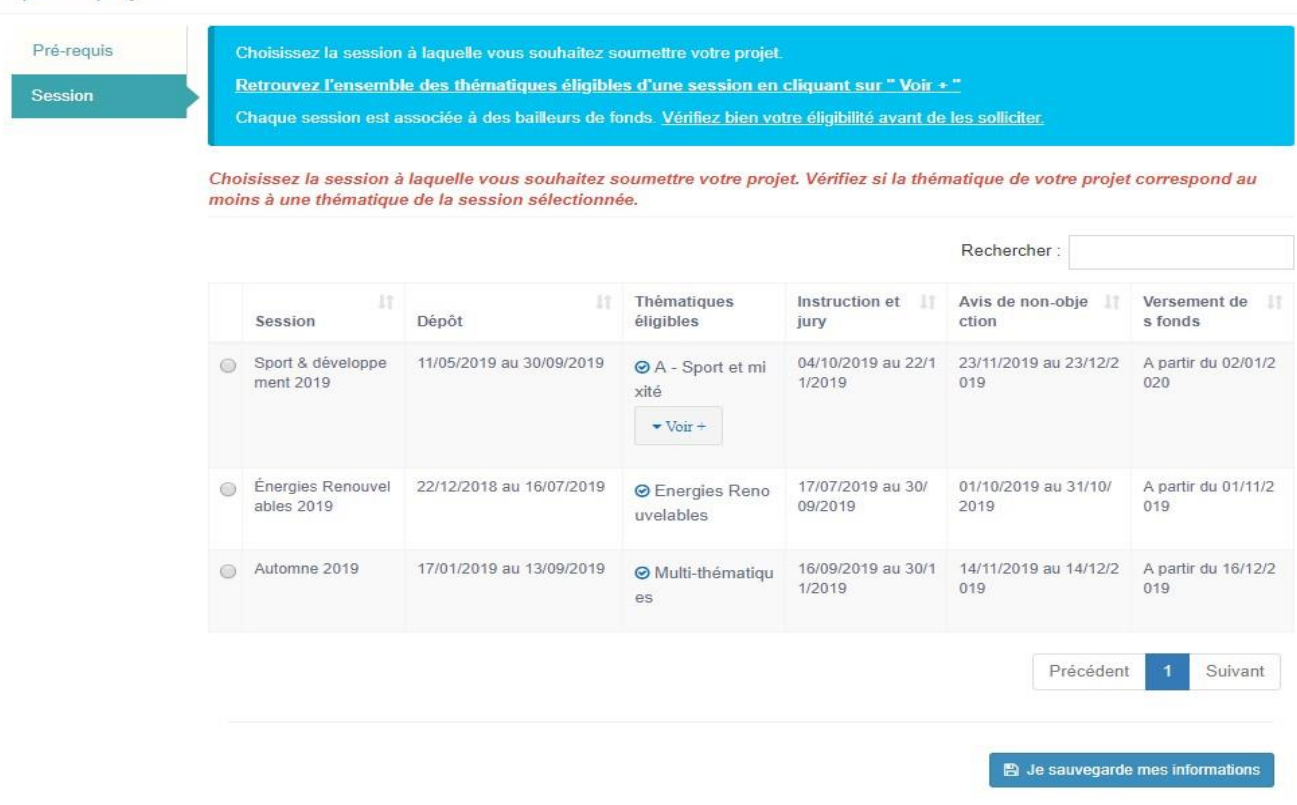

L'espace du dépôt de projet s'articule autour de 12 étapes. Pensez à vous y prendre suffisamment tôt (au moins 1 mois avant la date de clôture pour plus de confort) afin de remplir les éléments au fur et à mesure. Si vous disposez d'un document Word ou autre, interne à votre association, vous pouvez « copier/coller » les différents éléments dans les cases correspondantes, mais ATTENTION, le jury instruit le projet dans l'ordre et doit comprendre dès le début de quoi il s'agit. Toutes les informations importantes doivent être dans le corps du texte. Soyez simple, clair, concret et précis.

#### ATTENTION : N'attendez pas le dernier jour pour télécharger les annexes et valider le dépôt du projet, la surcharge du site pouvant entraîner des dysfonctionnements !

Nous vous conseillons, à la fin du processus, avant de valider votre dépôt, de faire relire l'ensemble de votre dossier à une personne extérieure pour vérifier que le projet soit compréhensible.

Pour toute question liée au dépôt de projet, contactez-nous  $\lambda$  : contact@agencemicroprojets.org

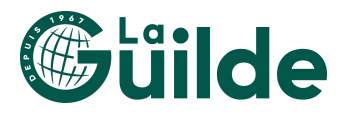

## 1/12 Introduction

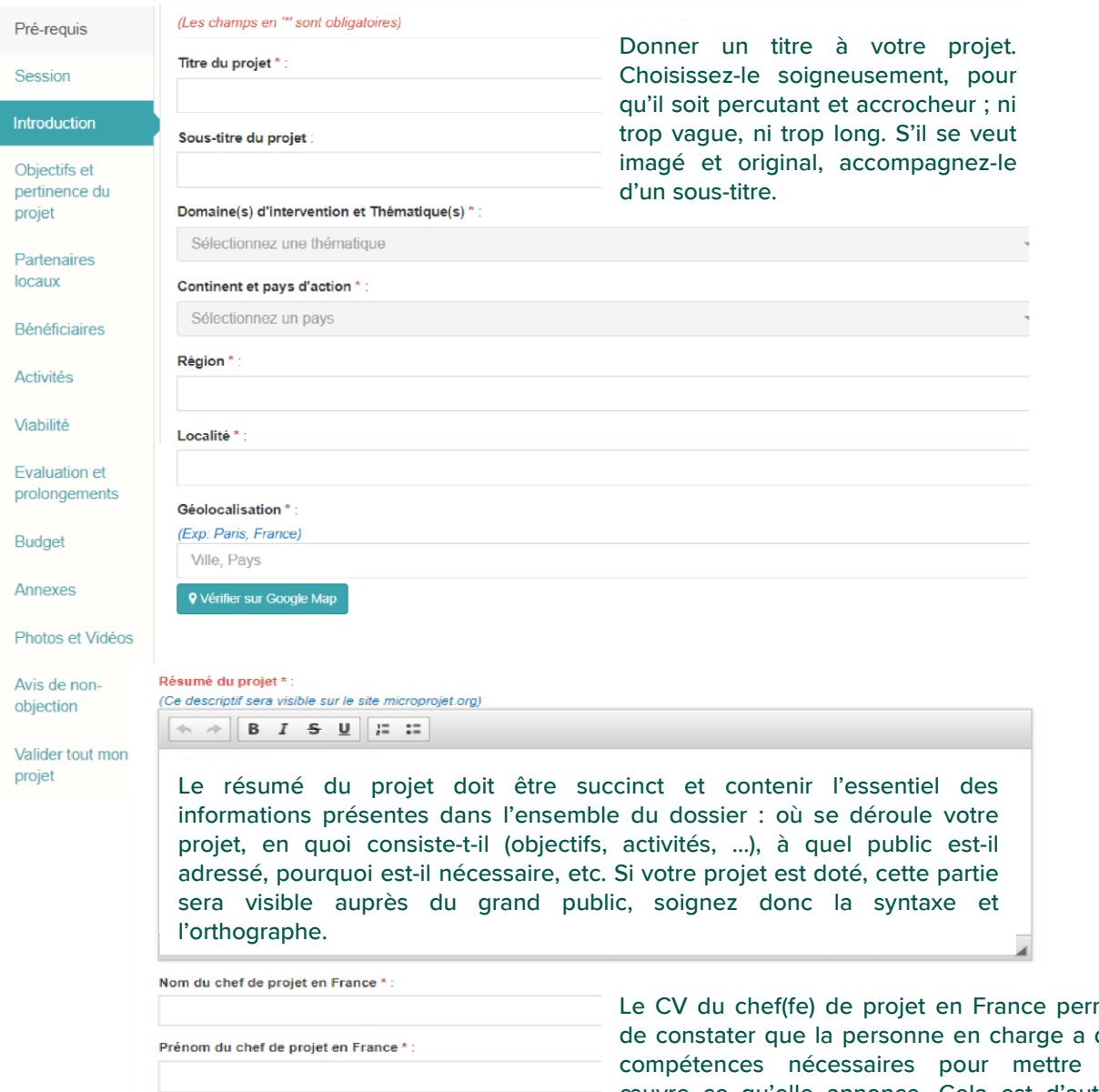

Téléphone du chef de projet en France \* : 06 85 85 85 85 ou + 33 6 85 85 85 85 ou 00241 258 265 854

Email du chef de projet en France \* : (Un seul email doit être indiqué) Exp: dupont@gmail.com

Curriculum vitae du chef de projet en France \* : (Fichier au format pdf / doc / docx - 1Mo maximum) O Ajouter un fichier

Le CV du chef(fe) de projet en France permet de constater que la personne en charge a des compétences nécessaires pour mettre en œuvre ce qu'elle annonce. Cela est d'autant plus important si elle doit avoir des compétences spécifiques – médicales, pédagogiques ou autres ou si la personne se rend sur le terrain en tant qu'experte. Le porteur de projet en France doit savoir s'entourer de personnes compétentes dans le domaine si lui-même n'est pas spécialiste de la thématique.

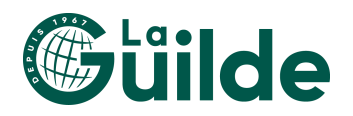

## 2/12 Objectifs et pertinence du projet

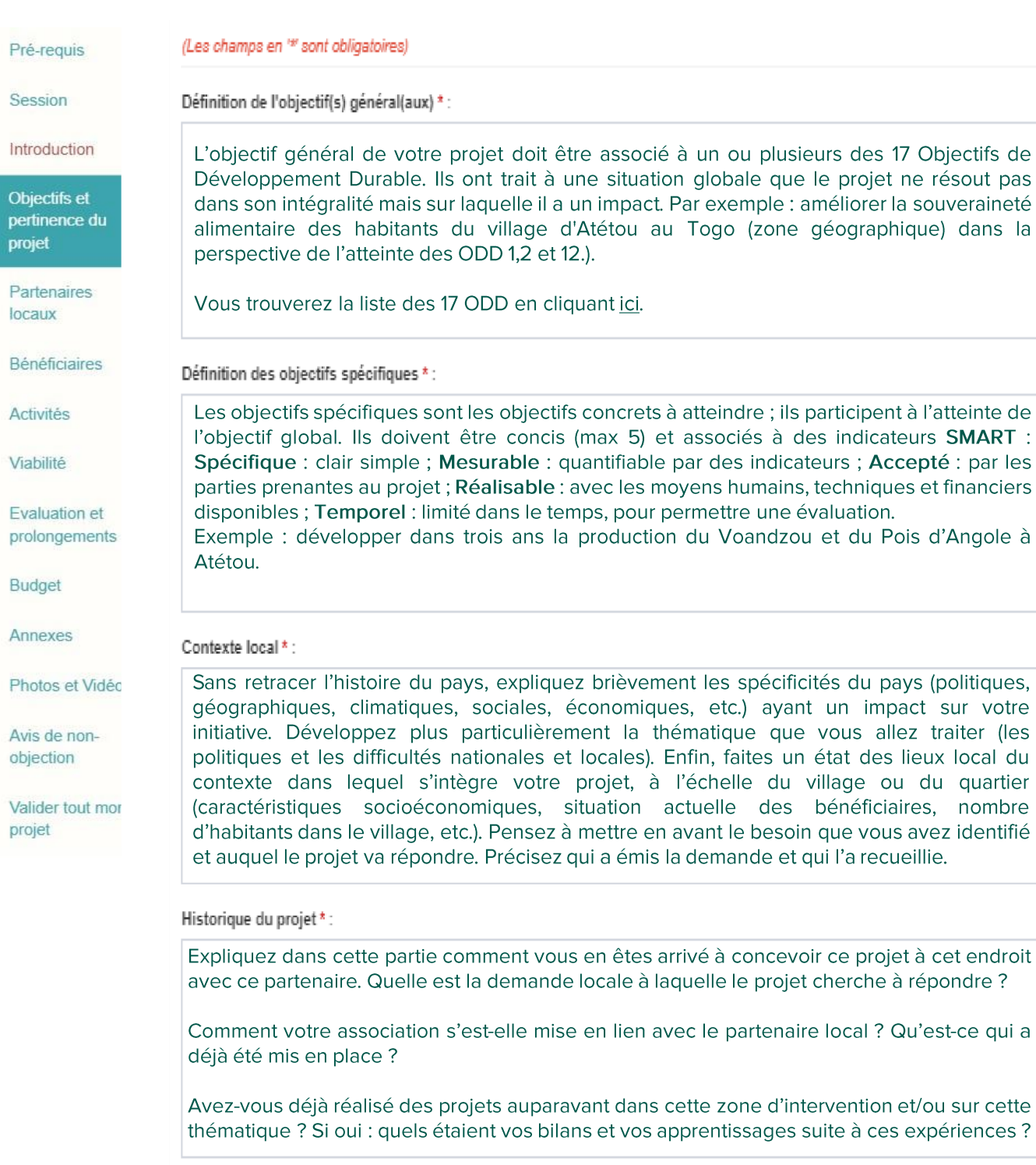

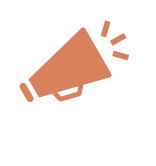

 $B$  Je sauvegarde mes informations

N'oubliez pas de sauvegarder vos informations avant de passer à la prochaine étape.

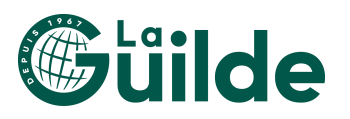

## 3/12 Partenaires locaux

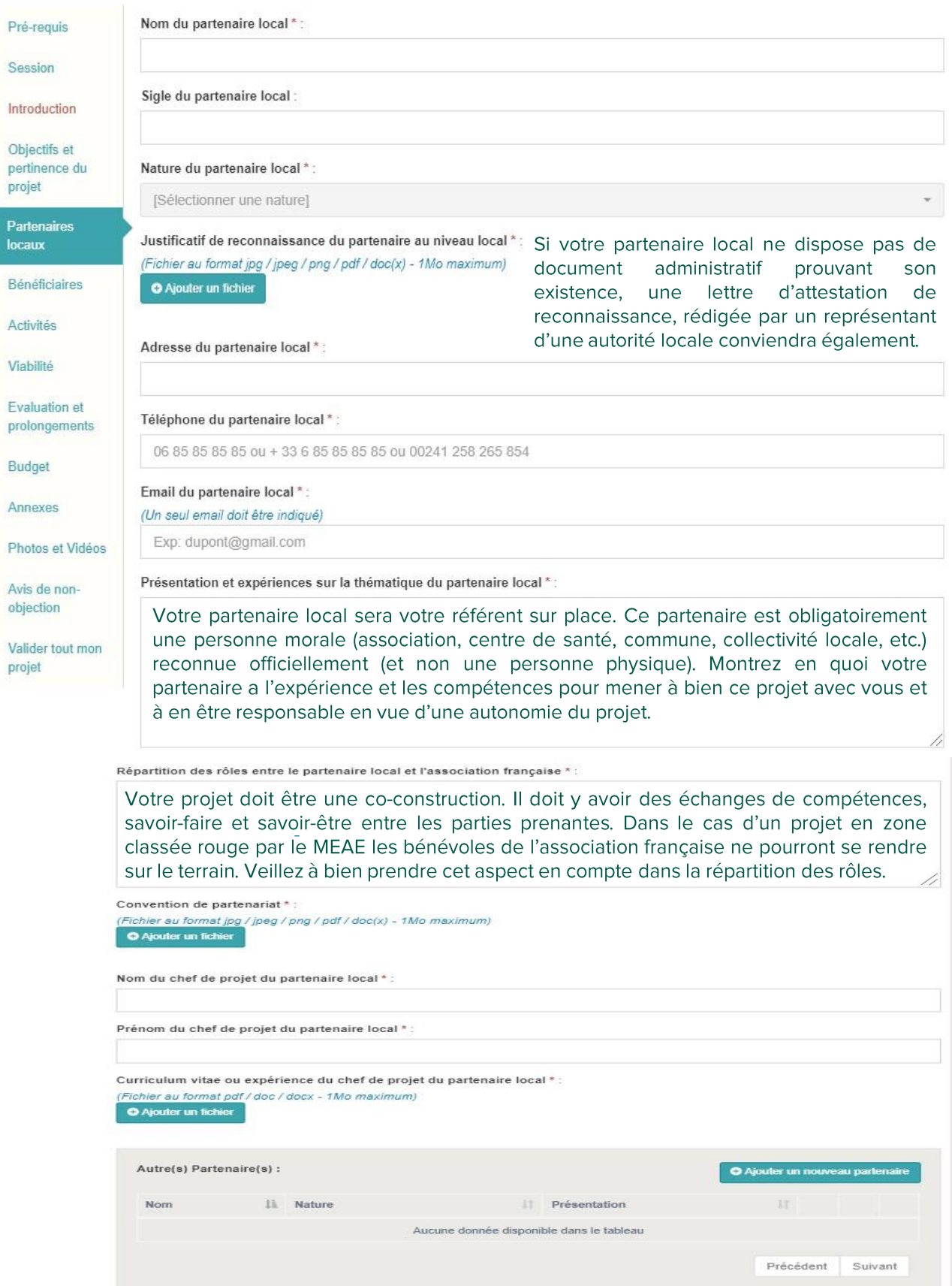

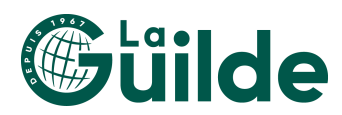

 $\mathbb{B}$  Je sauvegarde mes informa

## 4/12 Les bénéficiaires

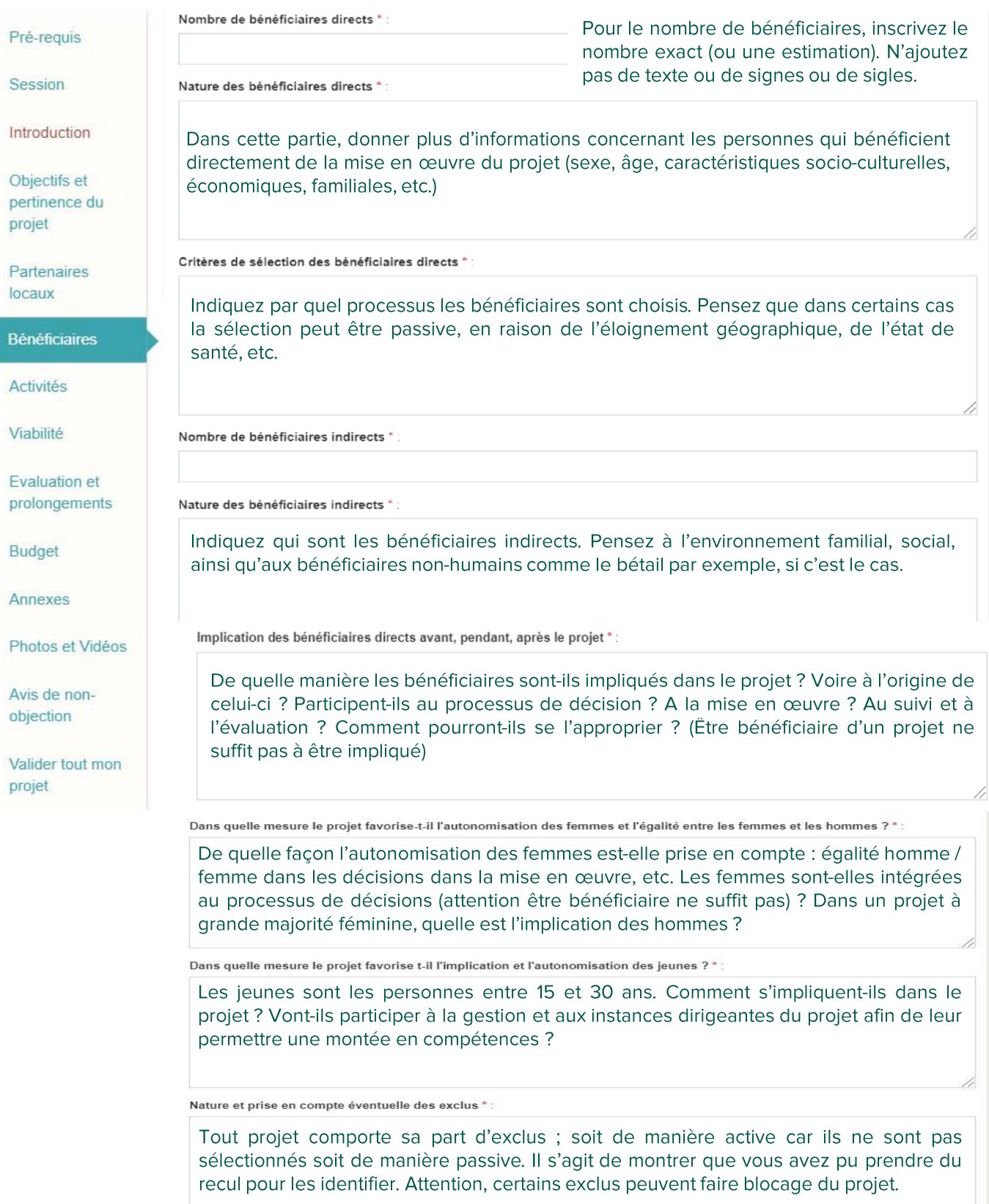

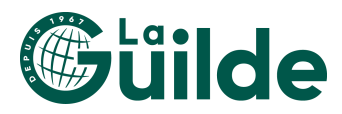

B Je sauvegarde mes informations

## 5/12 Les activités

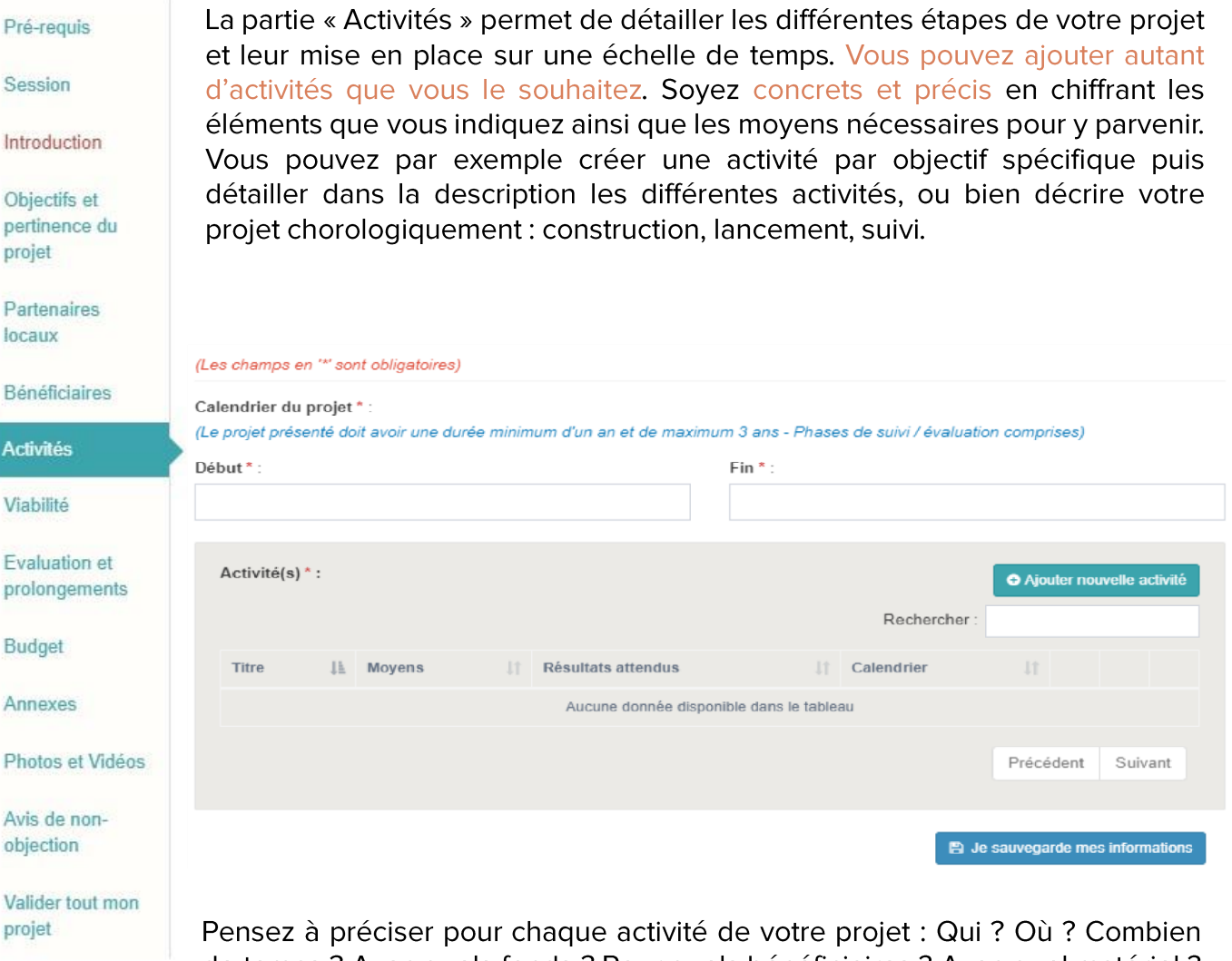

de temps ? Avec quels fonds ? Pour quels bénéficiaires ? Avec quel matériel ? etc. Le jury doit pouvoir comprendre l'ensemble du fonctionnement de l'activité à venir.

En principe le calendrier global de votre projet doit correspondre aux dates de toutes vos activités ajoutées.

La Guilde ne finance pas les dépenses qui ont déjà été engagés, donc soyez attentifs à solliciter uniquement une subvention pour des dépenses à venir. Si votre projet a déjà commencé depuis quelques mois, précisez bien ce qui a déjà été réalisé et ce qui va être réalisé. La durée de mise en œuvre des activités du projet doit faire plus d'un an à compter de la date de clôture de la session d'appel à projet à laquelle vous soumettez votre projet.

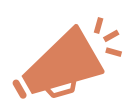

N'oubliez pas de sauvegarder vos informations avant de passer à la prochaine étape.

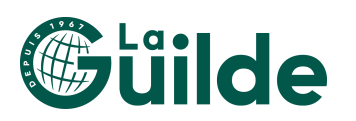

## 6/12 Viabilité

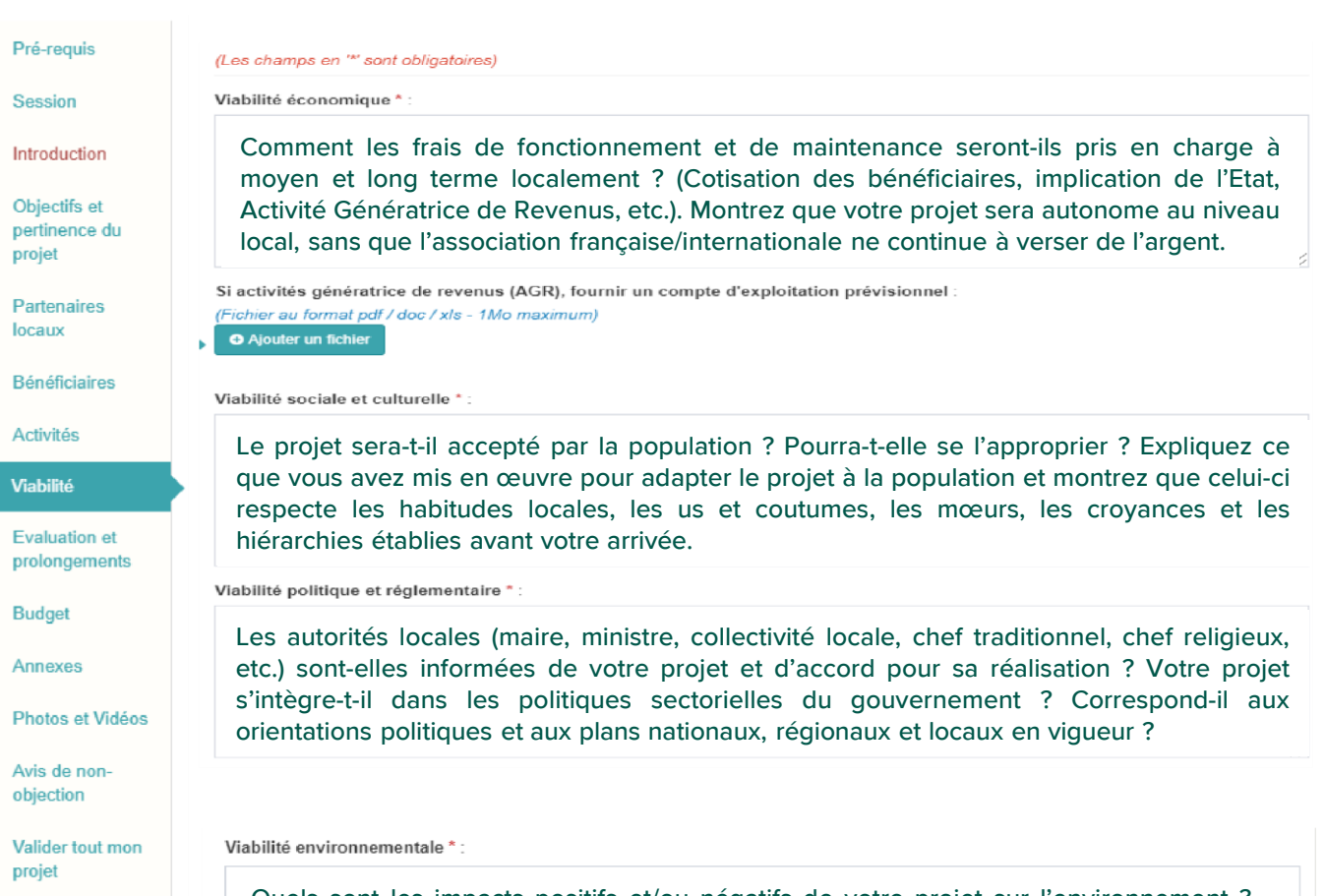

Quels sont les impacts positifs et/ou négatifs de votre projet sur l'environnement ? (matériaux de construction choisis, transports, renouvellement, énergies renouvelables, etc) ? Si votre projet utilise des ressources naturelles, ces dernières sont-elles renouvelées ?

Viabilité technique \* :

Les bénéficiaires sont-ils formés à l'utilisation, la maintenance et la réparation du matériel ? Les pièces de rechange sont-elles disponibles localement ? Le matériel et les techniques utilisées sont-elles viables dans ce milieu ?

Viabilité organisationnelle \* :

Existe-t-il localement une organisation suffisante et compétence pour permettre la mise en œuvre du projet, son maintien et son suivi, afin de le rendre pérenne dans le temps ? Les personnes sont-elles formées pour tenir leur rôle ? Exemple : après la mise en place du projet, qui assurera sa gestion ?

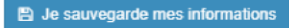

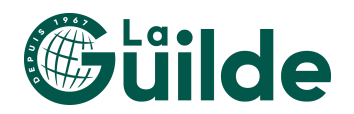

## 7/12 Evaluation et prolongements

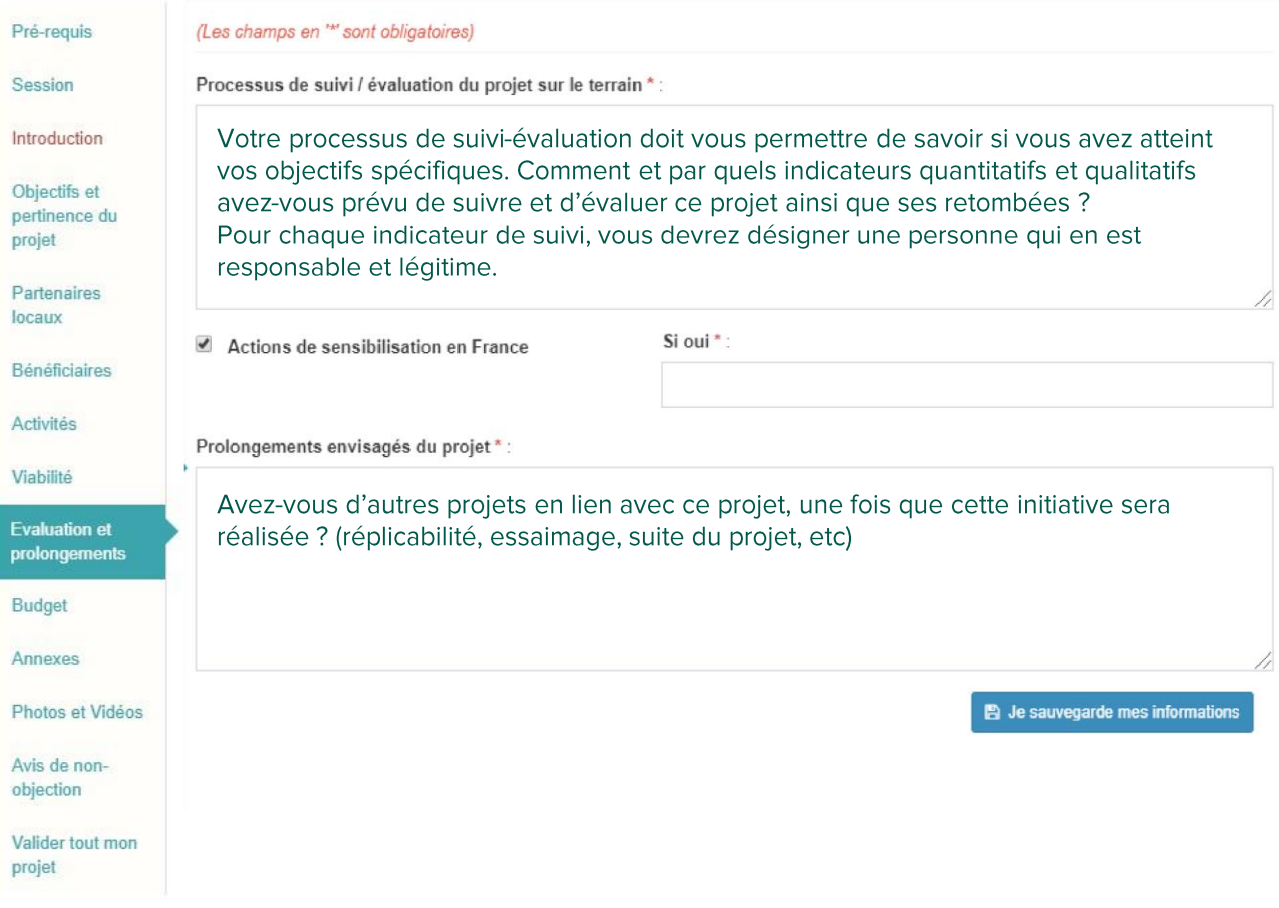

Sur chacun de ces points il ne s'agit pas de montrer que tout est parfait, mais montrer que vous avez su identifier les points forts et les points faibles de votre projet. Soyez convaincants et n'hésitez pas à développer.

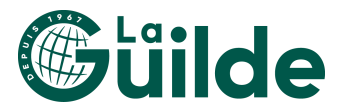

## 8/12 Le budget

Le budget est un des premiers éléments que le jury examine. En tout premier lieu, attention aux critères éliminatoires :

- $1.$ Le budget doit être équilibré : le « total dépenses hors valorisations » et le « total ressources hors valorisation » doivent être égaux. De même pour les totaux avec valorisation.
- $2.$ La Guilde attribue entre 3 000 € et 12 500 € par projet. Pour les associations qui ont déjà recu un financement de la Guilde et dont les ressources annuelles sont égales ou supérieures à 50 000€, il est possible de demander jusqu'à 20 000€. N'indiquez pas de montant en dehors de ces bornes.
- 3. Le financement de La Guilde ne doit pas excéder 50% des dépenses éligibles valorisation comprises et sur dépenses éligibles, avec 25% de valorisations des activités des associations (sans contraintes sur l'origine des 25% restants) (ne sont pas éligibles les frais de diagnostic, les achats hors du pays sauf raison légitime, les frais de transport, de déplacement et de restauration des bénévoles de l'association française, ainsi que leurs salaires).

#### Ne sont pas éligibles :

- Les projets d'urgence, de post-crise immédiate, de microcrédit, micro-finance, micro-épargne, de parrainage, les chantiers de jeunes, le volontariat, les actions individuelles, les réalisations de documentaires, les œuvres artistiques, les études de faisabilité, les projets de construction simple et les projets ponctuels;
- Destinées aux projets ne relevant pas des cofinancements institutionnels français, • Ministère des Affaires Étrangères et Européennes, Agence Française de Développement, et dispositifs :

JSI/VVVSI, PRA/OSIM et les Fonds Sociaux de Développement (FSD) des Ambassades de France, et PPI de l'UICN, CFSI. Les projets de coopération décentralisée ne sont pas éligibles, mais les projets associatifs soutenus par les collectivités territoriales le sont.

Les délégations régionales de structures nationales ne disposant pas d'une • existence juridique autonome.

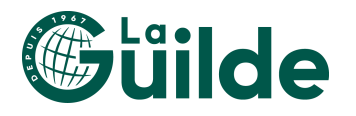

#### D'autres éléments sont à savoir concernant le budget :

- Ce qui est dans le budget doit avoir été énoncé dans les activités auparavant, le jury ne doit pas y découvrir de nouveaux éléments
- N'oubliez pas de renseigner tout dans le budget : suivi, évaluation,  $\bullet$ diagnostic, défraiement, billet avion.
- Les dépenses même inéligibles doivent être mentionnées.
- Le budget doit être rempli en ligne y compris les dépenses inéligibles à la Guilde. S'il est très détaillé, vous pouvez rassembler certaines sections pour faciliter l'écriture et ajouter un budget détaillé en annexe. Attention à ne pas trop simplifier, le jury doit pouvoir comprendre d'où viennent les chiffres.
- L'injection de ressources propres de l'association française montrant son  $\bullet$ implication dans le projet (aux alentours de 10%) sera un point d'attention du jury mais pas obligatoire.
- Les financements de la Guilde ne sont pas rétroactifs, mais vous devez présenter l'ensemble des dépenses des activités du projet.
- L'équilibre entre les différentes lignes de dépenses est important :
	- L'essentiel du budget doit concerner l'investissement pour le projet sur  $\circ$ place et sa réalisation.
	- Les frais de fonctionnement doivent rester minoritaires (avec un  $\circ$ objectif d'autonomisation financière).
	- Les frais des volontaires internationaux ne sont pas éligibles. Vous  $\circ$ pouvez l'écrire, mais la Guilde ne le financera pas.
- Si votre budget est conséquent, précisez à quelle dépense vous allez dédier  $\bullet$ la subvention de la Guilde.
- N'oubliez pas de calculer tous les pourcentages (en dépenses et en ressources).

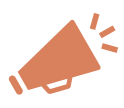

Certains bailleurs sont indépendants de la Guilde, mais ils vous proposent d'utiliser notre plateforme pour déposer un projet. De cette manière, si vous voulez demander une subvention à plusieurs bailleurs, vous ne devez déposer qu'un seul dossier. Attention, les critères d'éligibilité et de sélection ne sont pas exactement les mêmes que pour la Guilde. Renseignez-vous auprès d'eux pour plus d'informations.

Si votre projet est inéligible à la Guilde ne remplissez pas la ligne "La Guilde".

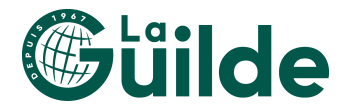

Les bailleurs de fonds privés et les bailleurs de fonds publics : Pour chaque  $\bullet$ ressource déclarée « acquise », vous devez ajouter un justificatif en cliquant sur le bouton « Télécharger/modifier le justificatif ».

Les documents justificatifs acceptés sont :

- o Lettre du financeur sur papier à entête.
- o Convention signée.
- Attestation de versement signée par le financeur.  $\circ$
- Relevé bancaire où apparaît le versement (financeur identifiable  $\circ$ sur le relevé).
- o Avis de versement de la banque et/ou du financeur.
- o Mail du financeur avec le montant (les adresses mails expéditeurs et destinataires doivent être visibles).

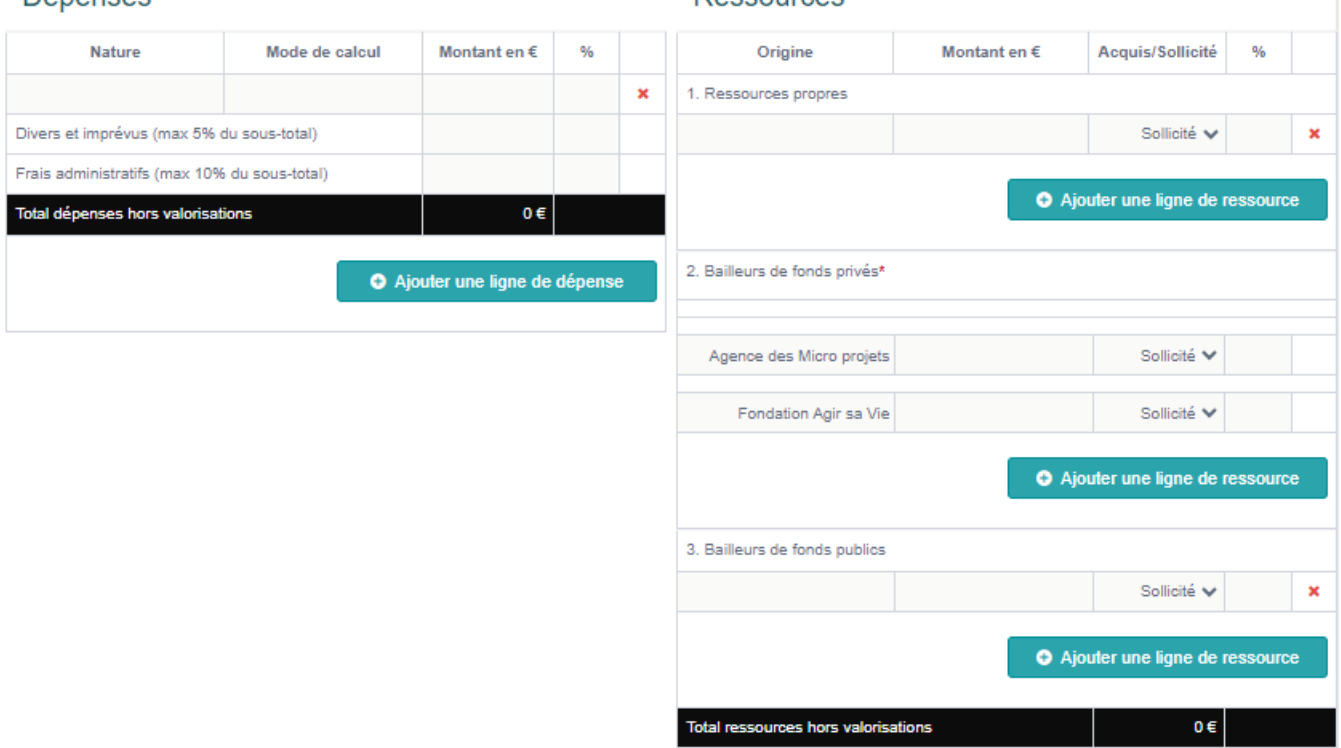

#### Ressources

# *a***lide**

Dénenses

#### Les modes de calcul :

Pour chaque ligne budgétaire, le jury doit pouvoir comprendre d'où vient le chiffre annoncé. Si vous avez un devis, indiquez "Devis" dans la case "mode de calcul" et ajoutez-le en annexe.

S'il s'agit d'une estimation, écrivez comment vous êtes arrivés à ce chiffre, par exemple : 5€ x 30j x 10 personnes (1 500€). Si vous voulez détailler davantage votre estimation des coûts, vous pouvez ajouter un document explicatif en annexe.

En cas de blocage au moment de la validation du dossier, indiquant qu'il manque le justificatif de votre bailleur, vérifiez que tous les bailleurs indiqués « acquis » ont un justificatif qui a été téléchargé.

Les valorisations correspondent aux biens non monétaires de votre projet : ce qui est donné ou prêté gracieusement (terrain, main d'œuvre, dons de matériels, etc.). Evaluez-en le prix que cela vous aurait coûté et inscrivez les mêmes montants à droite et à gauche du tableau. Le montant total des valorisations permet de se rendre compte de l'implication de partenaires dans votre projet ici et là-bas.

N'oubliez pas le temps de bénévolat français et local que vous avez passé et que vous allez passer sur le projet. Si vous n'êtes pas experte de la thématique le SMIC horaire est une bonne référence. Pour une personne expérimentée junior envisagée 100€ par jour pour une personne très expérimentée entre 300€ et 500€ par jour.

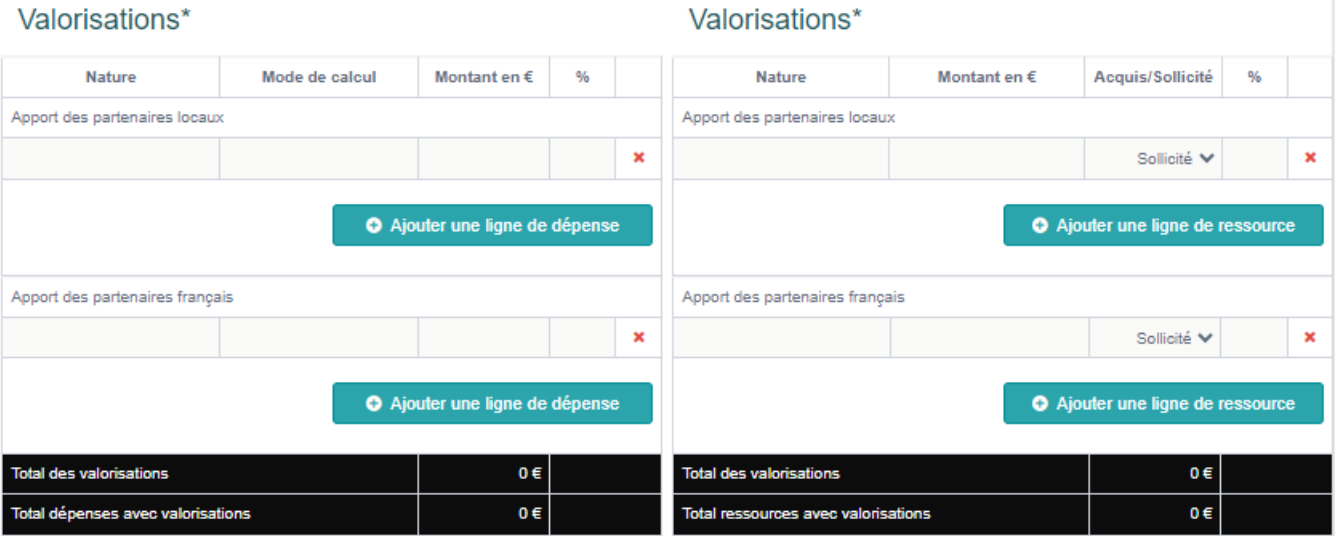

#### *<u>Molorications<sup>\*</sup>*</u>

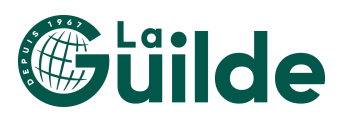

## 9/12 Les annexes

(Fichier(s) au format pdf / doc(x) / xls(x) / odt / csv / ppt(x) / jpg / png / gif - 5Mo maximum) O Ajouter des fichiers

图 Je sauvegarde mes informations

Cette partie vous permet d'intégrer tous les documents justificatifs nécessaires à votre projet. Vous pouvez y intégrer (si nécessaire) :

- les devis des dépenses les plus importantes, •
- les plans architecturaux des constructions ou des locaux, •
- l'attestation d'appartenance du terrain et/ou l'attestation de mise à disposition • du terrain pour votre projet,
- un budget plus détaillé •
- les CV (ou autre preuve) des personnes se rendant sur le terrain attestant de • leurs compétences,
- tout document attestant que le projet est accepté par les institutions (demande • du maire du village, etc.),
- les bilans ou évaluation de vos projets précédents, •
- les rapports de mission exploratoire (diagnostic, étude de faisabilité, étude de • marché, étude hydrologique, etc)
- un chronogramme, un cadre logique •
- et tout autre document que vous jugez nécessaire. •

Numérotez et indiquez des titres clairs pour toutes vos annexes. Dans le texte, vous pouvez y faire référence : "cf annexe n° ...", ce qui encouragera le jury à consulter cette annexe en particulier. Si vos documents sont trop volumineux, nous vous invitons à les compresser afin de réduire leur taille.

Si vous rencontrez des difficultés, contactez-nous en indiquant dans l'objet de votre email le nom exact de votre association et le titre exact de votre projet. Vous pouvez envoyer votre demande à cet email : contact@agencemicroprojets.org.

Pensez à bien renseigner les titres, voire un ordre. Ne noyez pas le jury, sous une quantité d'annexes, elles doivent être en nombre limité (maximum 15), utiles à une meilleure compréhension du projet. Vous pouvez intégrer votre document de présentation du projet réalisé en interne, cependant toutes les informations utiles au jury doivent être présentes dans le dossier en ligne.

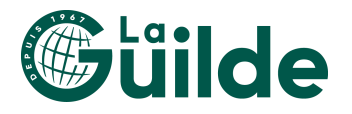

## 10/12 Les photos et vidéos

Il est toujours plus facile de présenter un projet grâce à des supports visuels. Vous pouvez donc intégrer les photos d'un projet précédent, du terrain sur lequel aura lieu le projet, etc. Cependant les photos doivent être pertinentes et participer à la compréhension du projet. Vous pouvez également ajouter des vidéos si vous en avez. Ces supports seront disponibles en ligne si votre projet est financé. (Il n'y a pas de légendes possibles pour les photos, donc vous pouvez expliquer dans les titres en peu de mots de quoi il s'agit.)

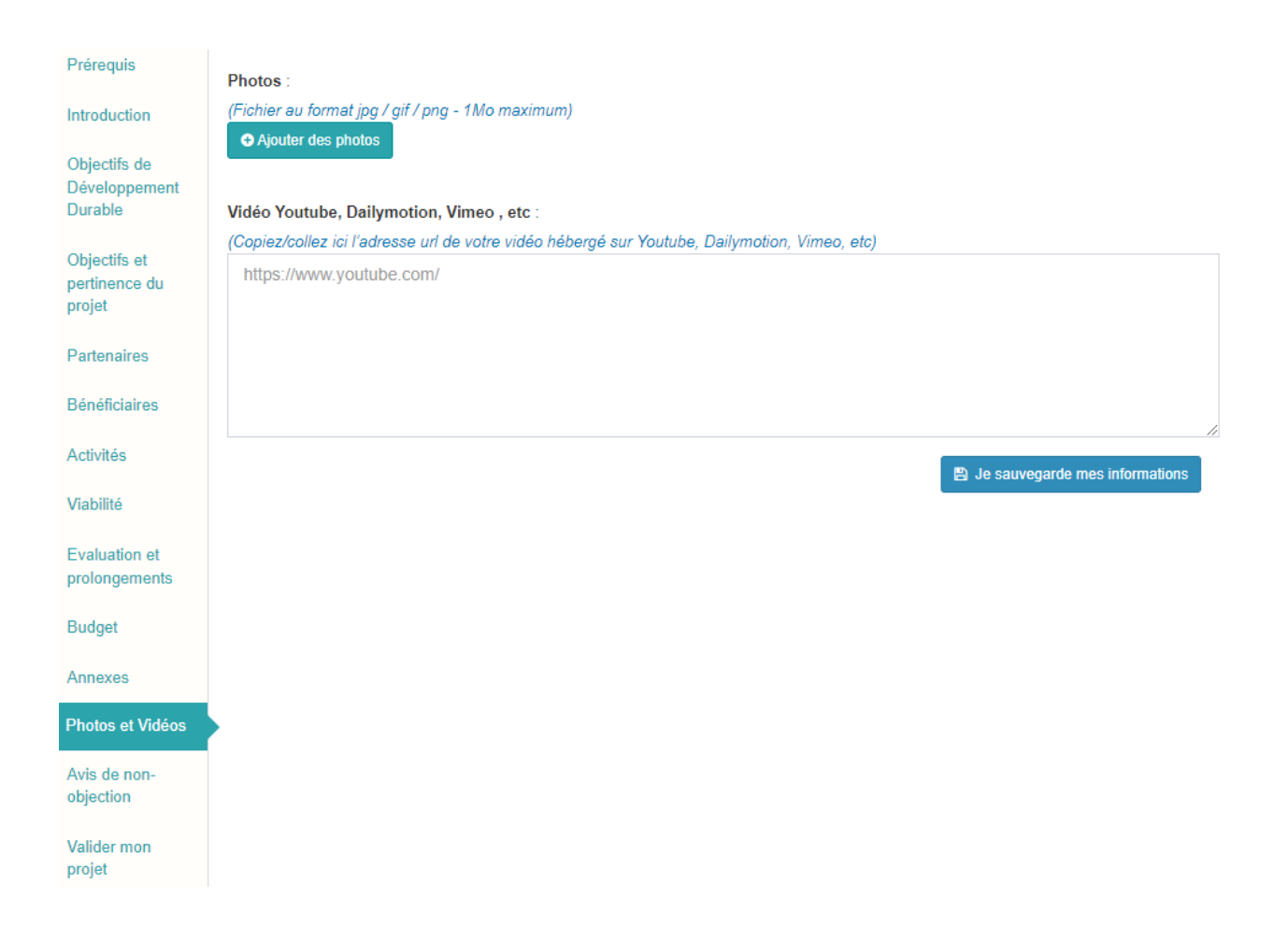

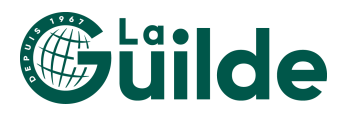

## 11/12 Avis de Non-Objection

L'Avis de Non-Objection (ANO) est un formulaire obligatoire destiné à notre bailleur de fonds, qui atteste ne pas émettre d'objection au financement de votre association. Pour cela, plusieurs champs sont à remplir :

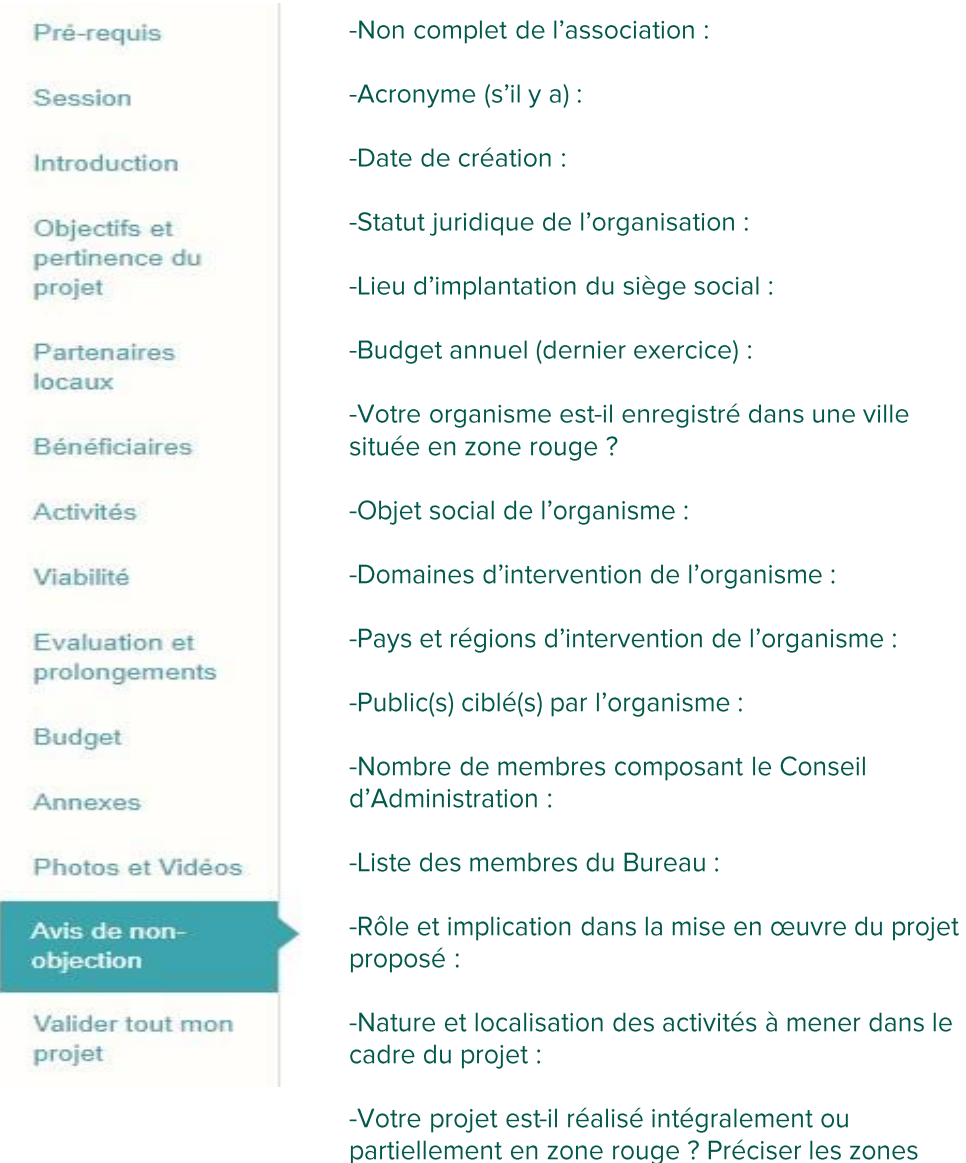

concernées.

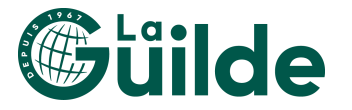

#### 12/12 Valider tout mon dossier

Tout au long du dépôt de projet, vous pouvez sauvegarder temporairement afin d'y revenir plus tard.

Une fois l'ensemble des éléments complétés, pensez à :

- vous relire. •
- vérifier qu'il n'y ait pas d'incohérences (les informations différentes • d'une page à l'autre),
- vous faire relire par une personne extérieure, •
- vérifier que vous avez sélectionné la bonne session,
- •vérifier que les adresses mails de votre association et du porteur de projet en France sont exactes, et que ces personnes sont joignables et disponibles lors de la phase d'instruction du dossier.

Puis validez définitivement.

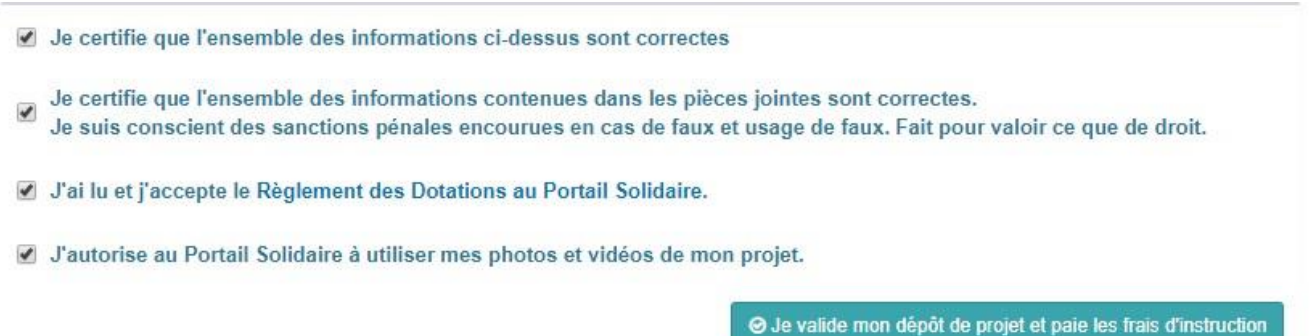

Il vous restera à payer les  $20 \in \mathbb{C}$  de frais de dossier par carte bancaire. Attention, dans certains cas, le paiement en ligne demande une confirmation par un code envoyé à un téléphone portable. Si vous utilisez la carte de l'association, soyez attentif à bien être le destinataire de ce code.

Si les 20 € ont été débités du compte, c'est que votre projet a bien été validé. Votre dossier est prêt à être examiné.

Une réponse vous sera communiquée au plus tard 3 mois après la date butoir de dépôt de projet.

Vous pouvez désormais exporter, télécharger et imprimer l'ensemble de votre dossier depuis votre espace association.

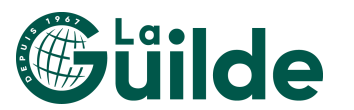

A vous de jouer !

# **NOUS CONTACTER**

La Guilde reste à votre disposition, pour vous aider dans votre démarche.

Pour toute question liée à la rédaction de votre projet et au contenu du dossier ou si vous rencontrez des difficultés techniques (téléchargement des annexes et photos, accès à l'espace association, etc) contactez-nous : contact@agencemicroprojets.org ou appelez au 07 81 66 15 46 (du lundi au vendredi de 9h30 à 13h et de 14h à 18h).

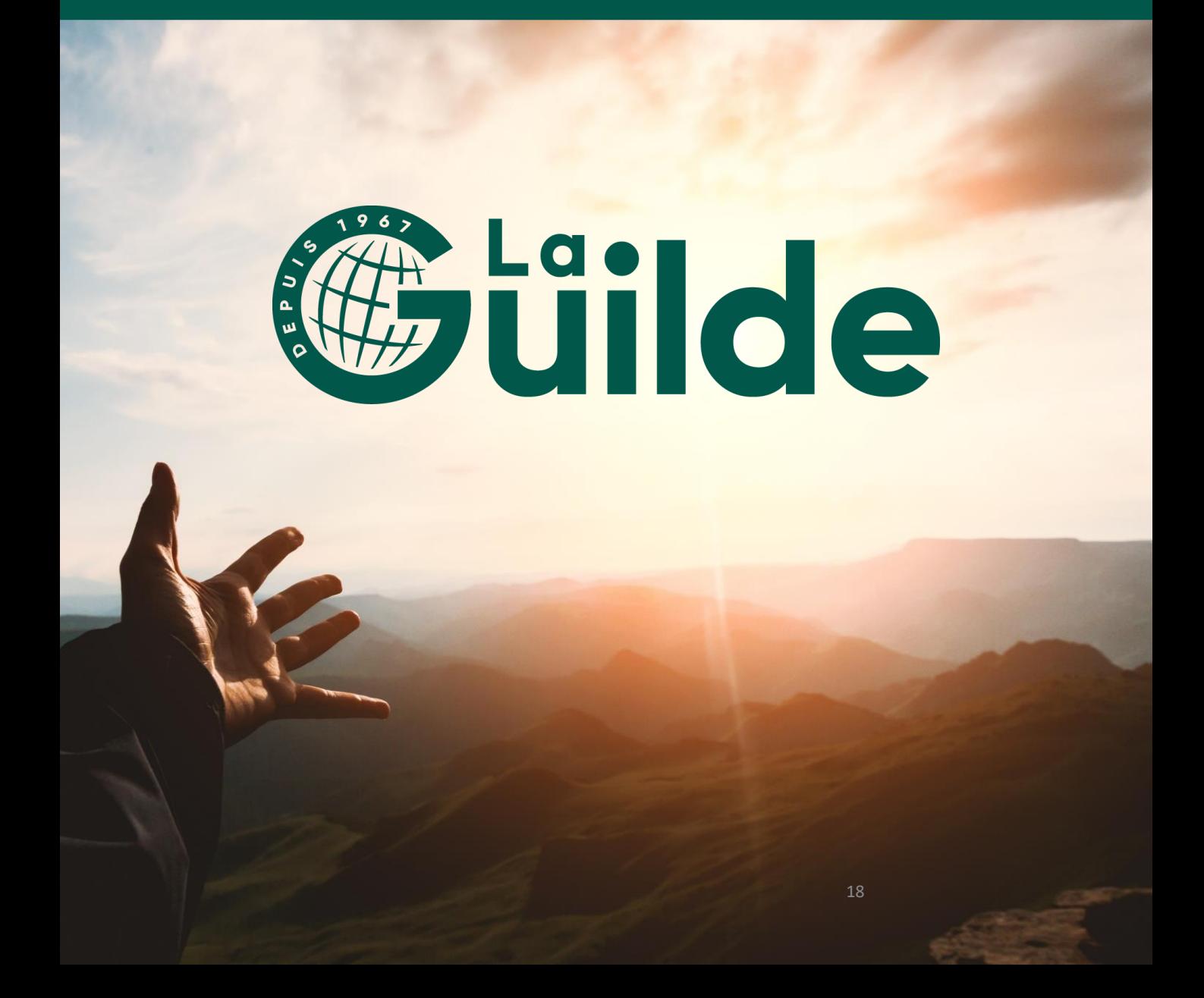